# **CONTROL DE TORQUE PARA SERVOMOTORES SIN ESCOBILLAS**

# *TORQUE CONTROL FOR BRUSHLESS SERVOMOTOR*

### *Agustín Cruz Contreras*

Instituto Politécnico Nacional, Centro de Investigación e Innovación Tecnológica *acruz@ipn.mx*

#### *José Jerónimo Sarmiento*

Instituto Politécnico Nacional, Centro de Investigación e Innovación Tecnológica *jeronimo-jose@hotmail.clm*

#### *Gerardo A. Martínez Fernández*

Instituto Politécnico Nacional, Centro de Investigación en Ciencia Aplicada y Tecnología Avanzada *gmartinezf1300@alumno.ipn.mx*

#### *Viridiana G. Hernández Herrera*

Instituto Politécnico Nacional, Centro de Investigación e Innovación Tecnológica *vhernandezhe@ipn.mx*

## **Resumen**

En años recientes, el área de la robótica ha sido el centro de atención de diversas investigaciones, debido a los beneficios prácticos que esta línea de investigación brinda a la vida cotidiana de los seres humanos. Nuevos algoritmos, sistemas, postulados y axiomas surgen todos los días para emular las capacidades que cuenta el ser humano para poder interactuar con su entorno. Una de las problemáticas que encuentran los investigadores y tecnólogos a nivel mundial referentes a línea de investigación de robótica, es la imitación de los movimientos humanos. Diversas soluciones se han propuesto desde las máquinas simples al inicio de la historia humana hasta los robots humanoides actuales. Atacando la problemática de forma abstracta es necesario contar con un dispositivo que genere un movimiento mecánico con control de posición, velocidad, aceleración y torque, similar a la función de los músculos y tendones que realiza nuestro cuerpo. Dentro de las máquinas generadoras de movimiento con que se cuenta actualmente es el motor eléctrico, entre todas sus variantes podemos encontrar a los motores especiales para posicionamiento los cuales

reciben el nombre de servomotores. En general los motores eléctricos generan un movimiento rotacional por medio de la interacción de campos magnéticos, sin embargo, por sí mismo no es suficiente para cubrir los requerimientos de movimientos precisos, controlados y con fuerza constante, para lo cual es necesario adicionar a los motores eléctricos sistemas que puedan generar un control de estas variables en el comportamiento de los motores.

En el presente trabajo se describe la implementación de un control digital de torque para servomotor de corriente directa sin escobillas (BLDC, por sus siglas en inglés) desde el bloque de accionamiento, la regulación de velocidad y finalmente el control de torque El control propuesto realiza una regulación del torque a través de la comparación de una señal de referencia y una medición de corriente por el sensor LTS15-NP. Para la realización de este sistema se utilizó un dispositivo FPGA Spartan 3A de la compañía Digilent para embeber la lógica de acción. En los resultados obtenidos se presentan gráficas de relación corriente eléctrica máxima y tensión suministrada, fuerza generada en la flecha del servomotor y corriente eléctrica máxima; finalmente se muestra la gráfica torque comparado con la energía circulante en los embobinados del servomotor. Con esto se comprueba de manera experimental que el comportamiento del torque es una relación proporcional de parámetros del motor y la corriente eléctrica que circula sobre las bobinas del circuito.

**Palabra(s) Clave:** BLDC, Control Automático, Control Torque, Robótica, SoC.

### *Abstract*

*In recent years, the area of robotics has been the focus of several investigations, due to the practical benefits that this line of research provides to the daily lives of human beings. New algorithms, systems, postulates and axioms emerge every day to emulate the capabilities that human beings have to interact with their environment.*

*One of the problems encountered by researchers and technologists worldwide concerning the line of research in robotics, is the imitation of human movements. Various solutions have been proposed from simple machines at the beginning of*  *human history to the current humanoid robots. Attacking the problem in an abstract way is necessary to have a device that generates a mechanical movement with control of position, speed, acceleration and torque, like the function of the muscles and tendons that our body performs. Among the machines that generate movement is currently the electric motor, among all its variants we can find special motors for positioning which are called servomotors. In general, electric motors generate a rotational movement by means of the interaction of magnetic fields, however, by itself it is not enough to cover the requirements of precise movements, controlled and with constant force, for which it is necessary to add to the motors electrical systems that can generate a control of these variables in the behavior of the engines.*

In the present work describes the implementation of a digital torque control for *brushless direct current servomotor (BLDC) from the drive block, speed regulation and finally torque control a torque regulation through the comparison of a reference signal and a current measurement by the LTS15-NP sensor. For the realization of this system a Spartan 3A FPGA device from the Digilent company is used to embed the action logic. In the results obtained, the graphs of maximum electric current and voltage supply, force generated in the servomotor shaft and maximum electric current are presented; Finally, the graph of the compacted torque with the circulating energy in the servomotor windings is shown. With this, it is verified*  experimentally that the behavior of the torque is a proportional relation of *parameters of the motor and the electric current that circulates on the coils of the circuit.*

*Keywords: BLDC, Automatic Control, Torque Control, Robotics, SoC.*

# **1. Introducción**

Desde el inicio de la historia moderna, el hombre ha tratado de reproducir y potencializar sus sentidos y habilidades a través del uso de elementos ajenos a su cuerpo, dando pie a la creación de herramientas (Hanselman, 2003). La robótica forma parte de este conjunto de herramientas mediante las cuales el hombre se ha podido sustituir en tareas que implican riesgo para su integridad; tareas que por la

naturaleza física del hombre son imposibles de realizar; tareas en las cuales son repetitivas y aburridas. (Martínez Fernández, Cruz Contreras, Hernández Herrera, & Márquez Olivera, 2017) En su conjunto la robótica tiene como objetivo poder imitar los procesos de pensamiento y movimiento con los que cuenta el hombre, pero la naturaleza nos ha dotado con un cuerpo muy complejo y para que la robótica, alcance ese grado de complejidad aún se necesitan muchos años más de estudio. El movimiento motriz es una de las habilidades más importantes para el ser humano, por lo cual, es de gran interés dotar a la robótica formas de imitación. Para asemejar los movimientos se establecen cuatro variables que rigen el movimiento; posición, velocidad, aceleración y fuerza. (Martínez Fernández, 2016) Analicemos un movimiento tan cotidiano como el caminar; el cerebro calcula automáticamente: la posición inicial del pie y la posición final del pie de acuerdo con el estado físico individual, la velocidad del movimiento, la aceleración de inicio y final en el cambio de posición, y por último la fuerza implicada en el movimiento con respecto al entorno. En conjunto el cerebro humano es capaz de regular estas variables, coordinar y mandar instrucciones a los músculos y tendones de las piernas para que se muevan de una posición a otra, un movimiento considerado simple o cotidiano en realidad es un movimiento muy complejo. Se ha tratado de construir robots que igualen el movimiento del ser humano, pero a la fecha no se ha logrado llegar al mismo procesamiento cerebral.

Existe una máquina en particular con la que se logra transformar energía eléctrica a energía mecánica, el cual es el motor eléctrico (Sánchez García, 2016). El motor eléctrico realiza esta conversión de energía mediante la interacción de mínimo 2 campos magnéticos, dependiendo de la tecnología estos pueden ser efímeros o permanentes, es uno de los dispositivos más versátiles para la realización de movimientos en mecanismos, su tamaño y potencian dependiendo la aplicación, puede ser tan pequeño como del grosor de un cabello o tan grande y potente como para representar la fuerza el viento a la que un transbordador espacial desciende de regreso sobre la tierra (Moreton, 1999).

En la figura 1 (Hanselman, 2003) se plantea un modelo simple de motor eléctrico de corriente directa, donde se representa una espira de la bobina soportada por un eje rotativo y la interacción con los campos magnéticos de un imán permanente. En el esquema se muestra un conductor con una longitud "l" y un radio de 2r (m) que pasa entre el campo magnético generado por un imán permanente. El flujo magnético viene dado por la unidad llamada Weber que es equivalente a 10 líneas de flujo magnético, sin embargo, esta unidad no indica la fuerza con la que el imán actúa sobre el conductor por lo que se define otra unidad llamada Tesla (T) que es un Weber entre un metro cuadrado y se define como la densidad de flujo magnético (Moreton, 1999). El punto en el cual se tiene la mayor fuerza (F) es cuando la espira se encuentra de forma perpendicular a las líneas de campo magnético (B), conforme el conductor gira con respecto al eje A se va degradando la fuerza hasta que la espira queda en 0 al alcanzar la posición horizontal con respecto al campo magnético.

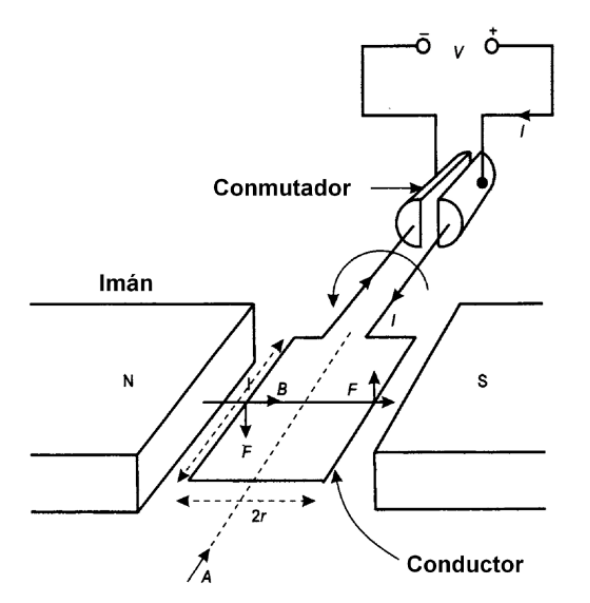

Figura 1 Esquema básico del principio de funcionamiento de un motor eléctrico.

La dirección de la fuerza viene ejemplificada por la regla de mano izquierda y se obtiene por la ecuación 1 con base en la Ley de Lorentz.

$$
F = BLI \tag{1}
$$

Dónde: " $F$ " es la fuerza (N), "B" es la densidad de flujo magnético (T), "I" es la corriente eléctrica que fluye por el conductor  $(A)$  y "L" la longitud del conductor  $(m)$ .

A partir de los conceptos expuestos por la Ley de Lorentz, es posible observar una fuerza total proporcionada por el servomotor. Considerando las bobinas del servomotor como un conjunto de espiras que interactúan con el campo magnético, que en el caso de los servomotores BLDC se encuentran en el estator, es posible obtener la fuerza que aplicara el servomotor sobre su eje.

Este artículo se encuentra integrado primeramente por un análisis descriptivo del funcionamiento de un servomotor BLDC, para visualizar la pertinencia de la realización de un controlador de torque haciendo uso de la modificación de la energía de entrada, esto se evalúa a través de un estudio matemático; en la segunda sección se realiza la descripción de los módulos que integran la implementación partiendo del accionamiento del servomotor, control de velocidad y finalmente el control de torque realizados en el servomotor BLDC. En la tercera sección se realiza una descripción de simulaciones y pruebas del servomotor BLDC realizadas para poder corroborar el adecuado control de torque realizado en el servomotor BLDC, y finalmente en la cuarta sección se presentan resultados y conclusiones.

#### **Conceptos básicos**

El presente trabajo tiene como objetivo el diseñar un control de torque para servomotores BLDC, para lo cual a continuación se realiza un análisis matemático, con el cual se demuestra que es posible realizar un torque constante a través de una regulación de corriente eléctrica que incide en las bobinas que componen a un servomotor BLDC (Pillay & Krishnan, 1989).

Las ecuaciones de torque para un servomotor BLDC de tres fases está dada por las ecuaciones 2, 3 y 4.

$$
T_A = I_A k_T \operatorname{sen} \Theta \tag{2}
$$

$$
T_B = I_B k_T \operatorname{sen}(\theta + 120) \tag{3}
$$

$$
T_c = I_c k_T \operatorname{sen}(\theta + 240) \tag{4}
$$

Mediante sistemas adicionales al servomotor se puede determinar la posición  $\Theta$ .

El sistema controlador variara la corriente en cada fase  $I$  en función de la señal de magnitud de energía al servomotor  $M$  con respecto a  $\Theta$  (ecuaciones 5, 6 y 7).

$$
I_A = M \operatorname{sen} \Theta \tag{5}
$$

$$
I_B = M \operatorname{sen}(\theta + 120) \tag{6}
$$

$$
I_c = M \operatorname{sen}(\theta + 240) \tag{7}
$$

El torque total percibido en el eje del servomotor está dado por la suma de las aportaciones individuales de cada bobina (ecuaciones 8 y 9).

$$
T = T_A + T_B + T_C \tag{8}
$$

Sustituyendo ecuaciones 2, 3 y 4 en 8, obtenemos ecuación 9.

$$
T = I_A k_T \operatorname{sen} \theta + I_B k_T \operatorname{sen}(\theta + 120) + I_C k_T \operatorname{sen}(\theta + 240) \tag{9}
$$

Sustituyendo las ecuaciones 5, 6 y 7 en la ecuación 9, y simplificando, obtenemos ecuación 10.

$$
T = k_T M[sen^2\Theta + [sen(\Theta + 120)]^2 + [sen(\Theta + 240)]^2]
$$
 (10)

Recordando que:

$$
sen(A + B) = sen A cos B + cos A sen B
$$

Sustituyendo en ecuación 10, y simplificando, se obtiene ecuación 11.

$$
T = kT M [1.5 \text{ sen}^2 \theta + 1.5 \text{ cos}^2 \theta]
$$
 (11)

Recordemos también, que:

$$
\text{sen}^2\theta + \text{cos}^2\theta = 1
$$

Por tanto, se tiene que el torque total percibido en el eje del servomotor está dado por ecuación 12.

$$
T = \frac{3}{2} k_T M \tag{12}
$$

Pistas Educativas Vol. 40 - *ISSN: 2448-847X*

\nReserva de derechos al uso exclusivo No. 04-2016-120613261600-203

\n<http://itcelaya.edu.mx/ojs/index.php/pistas>

\n
$$
\sim 1553 \sim
$$

#### **Métodos y herramientas**

La construcción del controlador digital de torque en el BLDC fue llevada a cabo desde el accionamiento del servomotor hasta su interfaz Hombre-Máquina. Para llegar a su correcto funcionamiento se realizaron diferentes experimentos en cada una de sus etapas, probando diferentes métodos y escogiendo el óptimo. En la figura 2, se muestra el diagrama a bloques final.

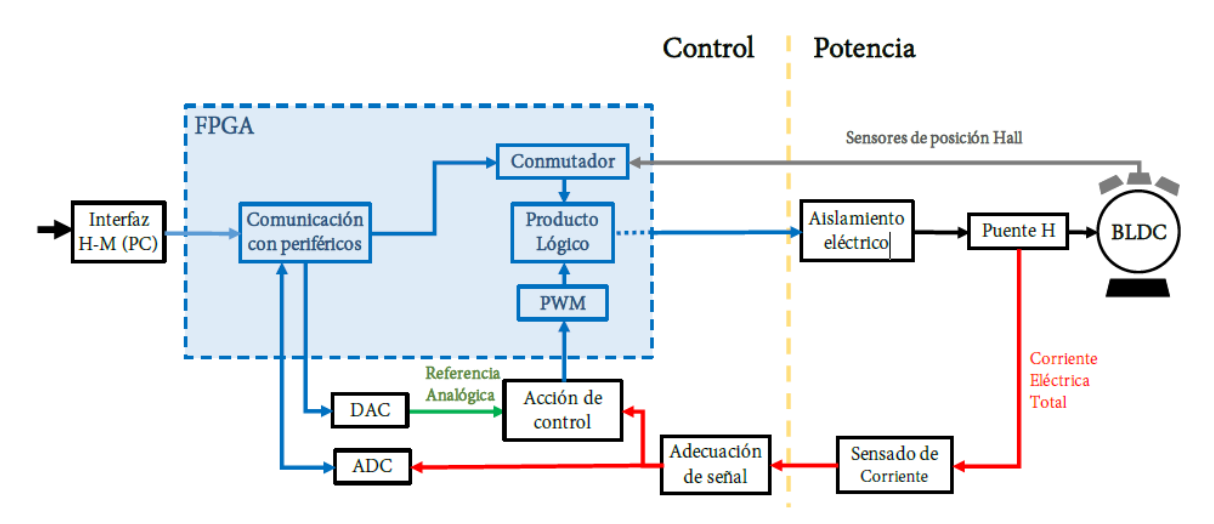

Figura 2 Diagrama del sistema de control digital de torque para servomotor BLDC.

El sistema funciona cuando el usuario configura desde la PC parámetros como sentido de giro, desenergizado o corriente eléctrica a controlar. Un FPGA recibe la información en el bloque "Comunicación con periféricos" el cual interpreta esta información y activa el "Conmutador Electrónico", éste recibe la señal de tres sensores de efecto Hall que indican seis puntos de conmutación y manda seis señales al puente H que pasan primero por un aislamiento eléctrico constituido por opto acopladores, para proteger de alguna anomalía eléctrica a la FPGA.

El puente H es un arreglo de seis interruptores implementados con transistores IGBT, los cuales son accionados haciendo uso de la referencia correspondiente a alguna técnica de conmutación, a través de una modulación por ancho de pulso PWM, por sus siglas en inglés, de los bobinados del servomotor. La corriente total es medida con el sensor LTS15-NP que también aísla eléctricamente la señal, misma que es adecuada con un circuito electrónico.

El nivel de corriente indicado por el usuario se convertirá, con el DAC, en un nivel de señal analógica para ser comparada en el bloque "Acción de Control" con la señal proveniente del sensor.

El bloque "PWM" recibe la acción de control y genera un PWM para que con el bloque "Producto Lógico" se combine con la señal del conmutador electrónico. De modo observar la respuesta del sistema se construye un circuito para adecuar la señal del sensor de corriente al "ADC", de este modo se grafica la respuesta en la PC ante la prueba escalón.

#### **Accionamiento de motor**

La diferencia entre los motores con y sin escobillas es su método de accionamiento., en un motor con escobillas la conmutación es mecánica a través de las escobillas o carbones los cuales tienen un contacto físico con conmutador conectado a las bobinas en el rotor. Para accionarlo basta con conectarlo a la fuente de poder para que inicie su giro, pero los servomotores BLDC necesitan de un conmutador electrónico. En la figura 3 se muestra el diagrama a bloques de los componentes para accionar un servomotor BLDC.

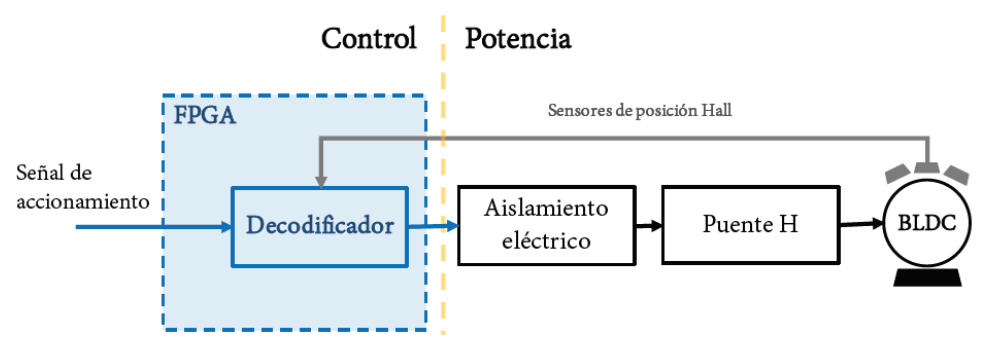

Figura 3 Diagrama a bloques para sección de accionamiento BLDC.

El decodificador es un dispositivo donde se. procesa la lógica de comportamiento del servomotor BLDC, se recomienda ampliamente que sea en dispositivos con tecnología reprogramable SoC (System on Chip, por sus siglas en inglés), para este proyecto se usó la tecnología disponible en la tarjeta de desarrollo FPGA Spartan 3A.

El decodificador se implementó mediante lógica combinatoria en lenguaje VHDL, el cual recibe la señal de la posición del rotor mediante los sensores de posición Hall que indican los seis puntos de conmutación de las bobinas. La vuelta eléctrica se conforma de seis pasos eléctricos indicados en la figura 4a, se debe tener presente la corriente máxima del servomotor y evitar rebasarla, por ello se debe conocer el valor resistivo de las bobinas y elegir un voltaje para que no rebase la corriente calculada.

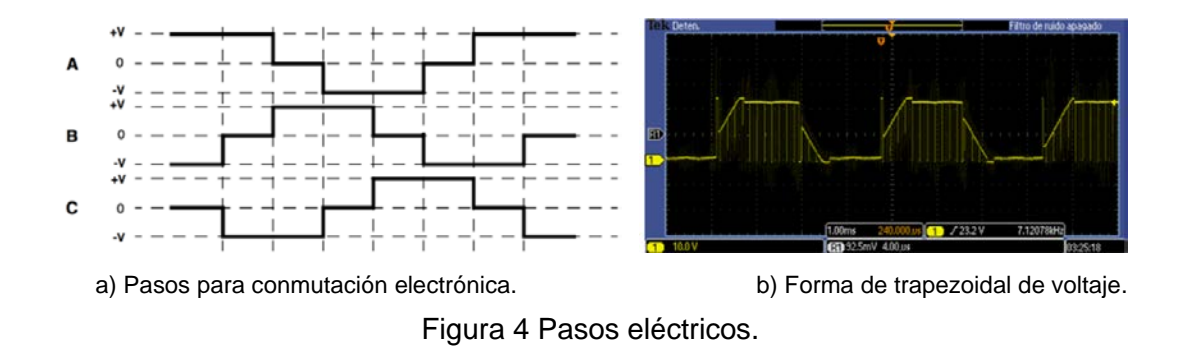

En la figura 4b, se muestra una medición en una bobina de una fase, se suministra la energía eléctrica a las bobinas del servomotor, por medio del arreglo de potencia (puente H), con una forma de onda trapezoidal, ya que por convención de los principales fabricantes la construcción de los embobinados del servomotor ya contiene una distribución senoidal.

### **Variación de velocidad**

Existen varios métodos para realizar la variación de velocidad en motores, en los motores de corriente directa basta con variar el voltaje de alimentación. El método más eficiente es el conocido como modulación por ancho de pulso PWM este se basa en un encendido y apagado a una velocidad superior a la audible por el sentido del ser humano, la relación entre el tiempo de encendido y apagado determina el porcentaje de energía suministrada a la carga.

El diagrama a bloques de la figura 3 se complementa con dos bloques más y el diagrama resultante se muestra en la figura 5. El PWM se construye de tamaño digital de 8 bits o 1 byte, teniendo así una resolución de 1/256 posibles valores de

un ciclo de trabajo, cuenta con una frecuencia de operación a 20 kHz para no rebasar la frecuencia de 20 kHz que es la máxima que pueden operar los transistores IGBT integrados en el puente H. A esta frecuencia las vibraciones mecánicas sonoras del motor son prácticamente imperceptibles para al oído humano.

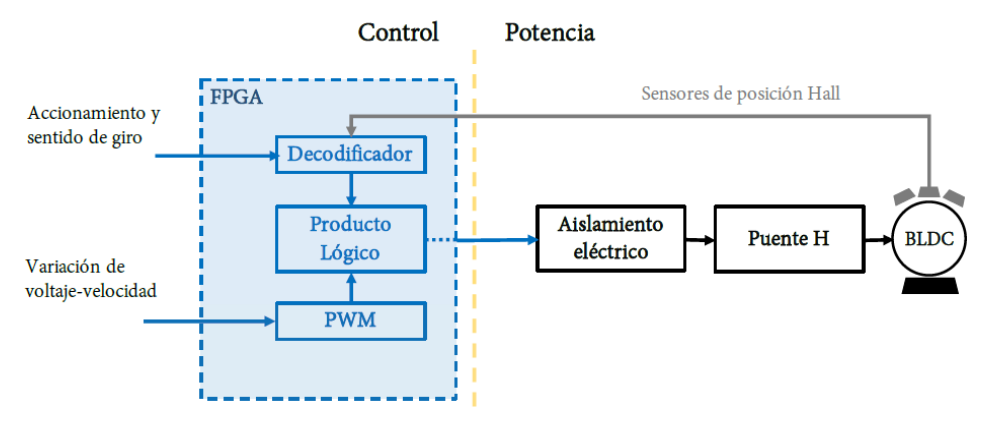

Figura 5 Diagrama de accionamiento de servomotor adicionando variación de velocidad.

La lógica para la construcción del PWM empieza con: La frecuencia de alimentación de 50 MHz disponible por la tarjeta Spartan 3A, la cual se divide por un divisor de frecuencia entre 5, teniendo 10 MHz a la entrada de un contador. La señal del contador es una entrada de referencia para dos comparadores; en uno se compara el valor del contador con un valor preestablecido del periodo, en un registro de 8 bits, en este caso es 255 para tener un PWM de aproximadamente 18 kHz, el comparador tendrá un 1 lógico cuando alcance este valor y pondrá a 1 un biestable. Por otro lado, el valor del ciclo de trabajo se tiene en un buffer el cual mantiene el dato en la entrada del registro de ciclo de trabajo pero no se carga hasta que la salida del comparador del periodo tenga un valor 1, es decir, después de haber puesto el nivel alto al biestable, el ciclo de trabajo es la referencia de la velocidad y puede variar entre 0-255, 0-100% respectivamente, a la salida del comparador se tendrá un 1 lógico cada vez que el contador cuente hasta el valor del ciclo de trabajo y pondrá a 0 el biestable.

La salida del primer comparador mencionado también es conectada al reinicio del contador y a la señal de carga del registro del ciclo de trabajo. El PWM se centra

en un contador el cual opera a una frecuencia de 18 kHz, este es un registro con valor del periodo más un comparador que determina el momento en el cual el valor del periodo es igual al valor del contador, la salida de este comparador pone a uno la salida del biestable, reinicia el contador y carga el nuevo valor del ciclo de trabajo. Un registro con valor del ciclo de trabajo y un comparador determina el momento en el cual el valor del ciclo de trabajo es igual al contador, la salida de este comparador pone a cero el biestable que es la salida del bloque.

El código fue implementado en lógica VHDL:

```
entity PWM is
    Port ( t1 : in STD_LOGIC_VECTOR (7 downto 0);
           ck : in STD_LOGIC;
            Borrar : in STD_LOGIC;
            sal : out STD_LOGIC);
end PWM;
architecture Behavioral of PWM is
signal aux : STD_LOGIC_VECTOR (7 downto 0);
signal cont : STD_LOGIC_VECTOR (7 downto 0);
begin
    process(Borrar, ck, t1)
    begin
      if (Borrar = '1') then
        cont <= "00000000";
        aux <= "00000000";
      else
          if (ck' event and ck='1') then
              cont <= cont +"00000001";
              if (cont = "11111111") then
                  if (t1 = "00000000") then
                      sal <= '0';
                  else
                      sal <= '1';
                      aux <= t1;
                  end if;
              else
                  if (aux = cont) then
                      sal <= '0';
                  end if;
              end if;
          end if;
      end if;
end process;
end Behavioral;
```
#### **Control de torque**

Al contar con un sistema de regulación de velocidad, es posible implementar el control de torque, ver figura 6. Para iniciar el diseño de cualquier sistema de control es necesario contar con la certidumbre de medición de la variable a controlar, ya sea de manera directa o indirectamente, en este caso es la corriente eléctrica, cuando se mide una variable se pueden tener diferentes características pertenecientes al propio sistema.

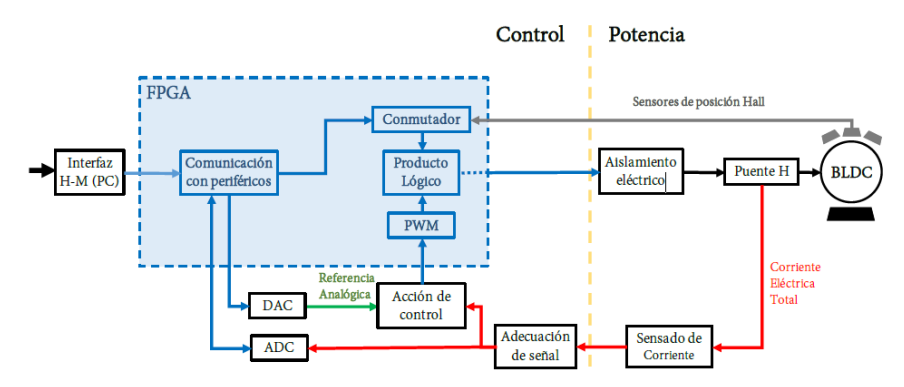

Figura 6 Diagrama del sistema de control digital de torque para servomotor BLDC.

Para poder tener una medicion certera de la señal proporcional a la corriente del circuito se implementó el sensor LTS15-NP, cuyas características técnicas se exponen en la tabla 1. Contar con una medición aceptable nos permite seguir al siguiente proceso que es la implementación de una acción de control a través de dispositivos externos a la tarjeta FPGA como lo son los amplificadores operacionales, ya que la velocidad del procesamiento de la corriente eléctrica debe ser menor al cambio en la variable.

| Descripción              | Valor                     |
|--------------------------|---------------------------|
| <b>Corriente nominal</b> | 15A                       |
| Rango de medición        | 48 A                      |
| Tiempo de respuesta      | $0.4$ ms                  |
| Ancho de banda           | 200 kHz                   |
| <b>Sensibilidad</b>      | 41.7 mV/A                 |
| Error                    | 0.6% de Corriente nominal |
| <b>Offset</b>            | 25 V                      |

Tabla 1 Características principales del sensor LTS15-NP.

Las señales de referencia y la de corriente proveniente del DAC y del sensor, respectivamente, son comparadas con el amplificador operacional LM339. El circuito se complementa con el LM339 y se añade la resistencia de "pull up" para mandar la señal adecuada al FPGA y un diodo para que la señal no tenga valores negativos, ver figura 7 del circuito completo de la adecuación de señal y la generación de la acción de control.

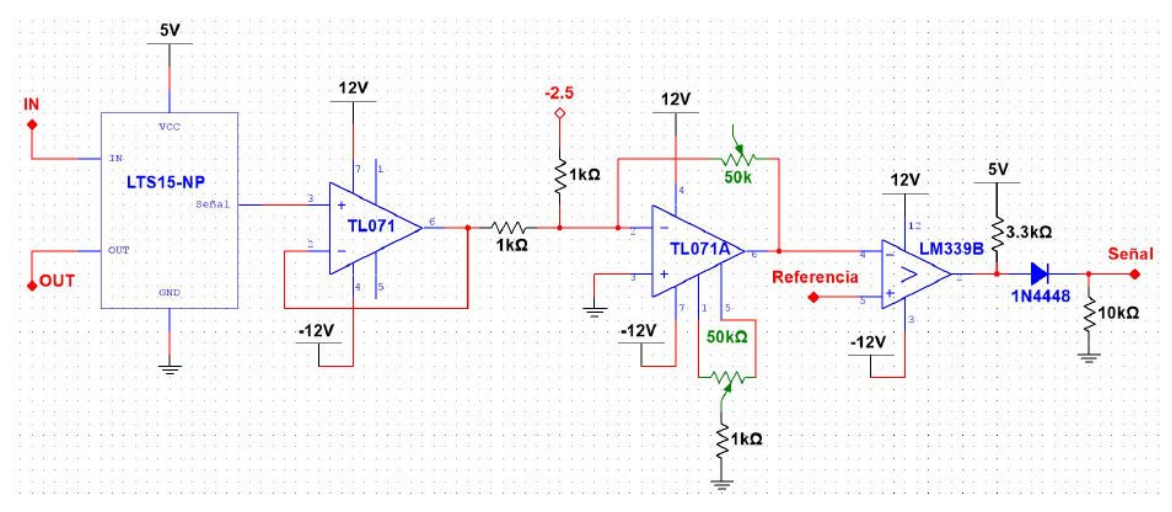

Figura 7 Circuito de adecuación de señal y generador de acción de control.

El circuito opera de la siguiente forma: mientras la señal de la corriente es menor o igual a la de la referencia el comparador manda un nivel Alto y cuando la corriente es mayor a la de la referencia manda un nivel Bajo. Con base al principio de la energía almacenada en la bobina es proporcional a la corriente máxima, se crea este control; el cual funciona a la velocidad del PWM misma que no puede ser mayor por la limitación de los transistores IGBT's del módulo del puente H.

#### **Banco de pruebas**

A continuación, se describen los elementos que conforman el banco de pruebas:

• **Servomotor BLDC**. El motor que se utiliza para la experimentación es un servomotor de corriente directa sin escobillas de campo permanente PMBLDC de la marca Microchip modelo AC300022 (figura 8), sus especificaciones principales se detallan en la tabla 2. Las conexiones del motor se observan en la figura 9.

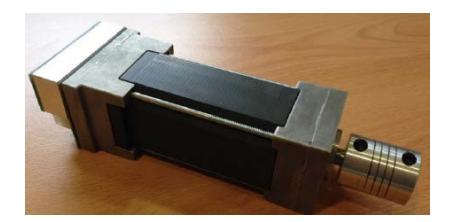

Figura 8 Servomotor BLDC AC300022 Microchip.

Tabla 2 Características generales del servomotor BLDC.

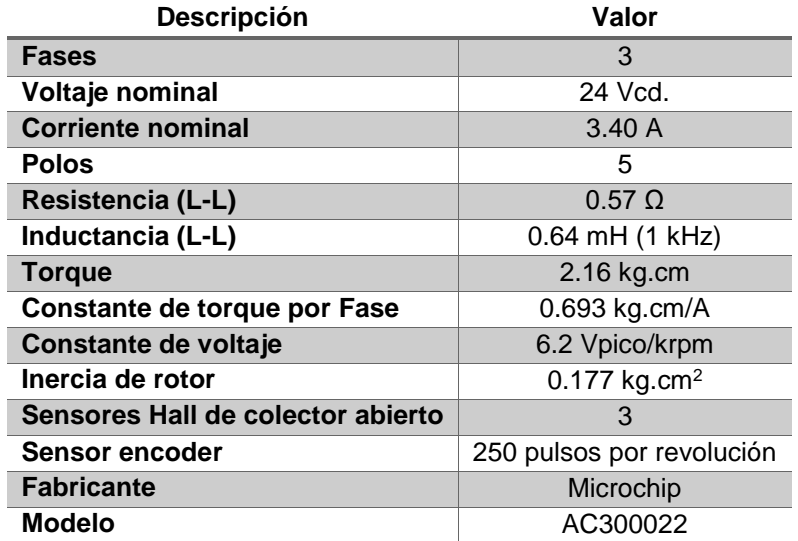

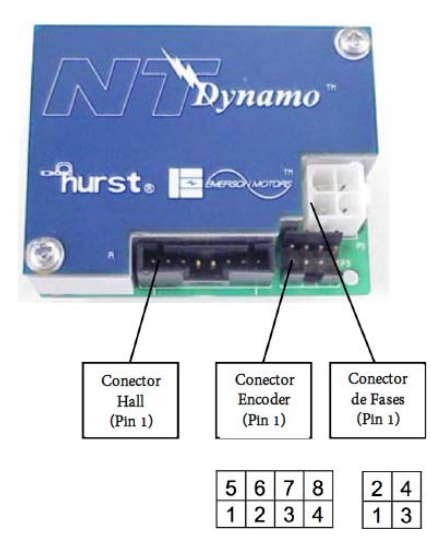

Figura 9 Conexiones del servomotor BLDC AC300022 Microchip.

**Pistas Educativas Vol. 40 -** *ISSN: 2448-847X Reserva de derechos al uso exclusivo No. 04-2016-120613261600-203 http://itcelaya.edu.mx/ojs/index.php/pistas*

• **Sistema de prueba**. Para la realización de las diferentes actividades para evaluar el prototipo de controlador de torque para el servomotor BLDC, fue necesario poder acoplarlo a un medidor y adicionarle carga máxima que brinda las especificaciones antes mencionadas. Después se suministra energía tanto al controlador como al servomotor, con la condicional de tener la flecha en estado de reposo sin que pueda vencer la inercia. Se obtienen las mediciones con diferentes valores de corriente, desde 0 hasta 3.4 A promedio que son los máximos antes de dañar el motor, indicado por el fabricante del motor.

El banco de pruebas consiste en un soporte que mantiene el BLDC fijo y en el otro extremo se sujeta un dinamómetro con un tensor sujetado a el eje del motor, ver figura 10. Con el dinamómetro se mide la fuerza que aplica el BLDC al tensor. De este modo se puede conocer el torque por medio de la ecuación 14 debido a que el radio del motor es constante. Adicionalmente se conecta un multímetro digital en la entrada del puente H para monitorear la corriente promedio y del mismo modo un osciloscopio para observar la forma de onda de la corriente y calcular su valor pico.

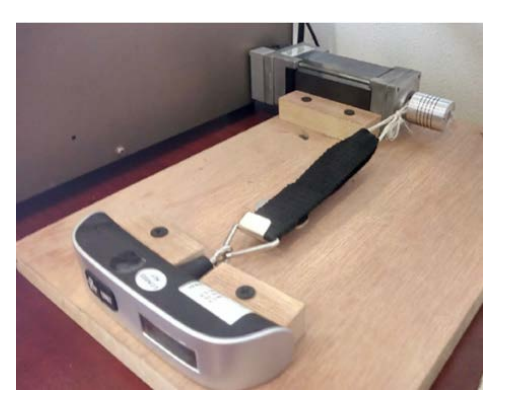

Figura 10 Fotografía banco de pruebas implementado.

Se configurarán valores de corriente desde la interfaz, empezando desde un valor mínimo (cuando el motor se empieza a mover o a ejercer fuerza sobre el tensor) hasta el máximo, aumentando cada 0.2 A. Así, se toma nota de las mediciones de cada uno de los instrumentos.

# **3. Resultados**

#### **Relación: Corriente eléctrica máxima-PWM**

En el primer resultado se realizó una comprobación entre la relación lineal que tiene la corriente máxima con el PWM. Esto es con la finalidad de validar que la técnica de control regula a través del PWM. Para esta prueba se hace variar el valor de referencia entre los intervalos mencionados anteriormente y se grafican los datos obtenidos, los cuales se muestran en la figura 11.

A partir de los valores de datos experimentales se realizó una validación de linealidad por el método de mínimos cuadrados, donde se obtuvo el valor de  $R \approx 1$ . Con lo cual se puede afirmar que la técnica de regulación para corriente eléctrica tiene un comportamiento lineal.

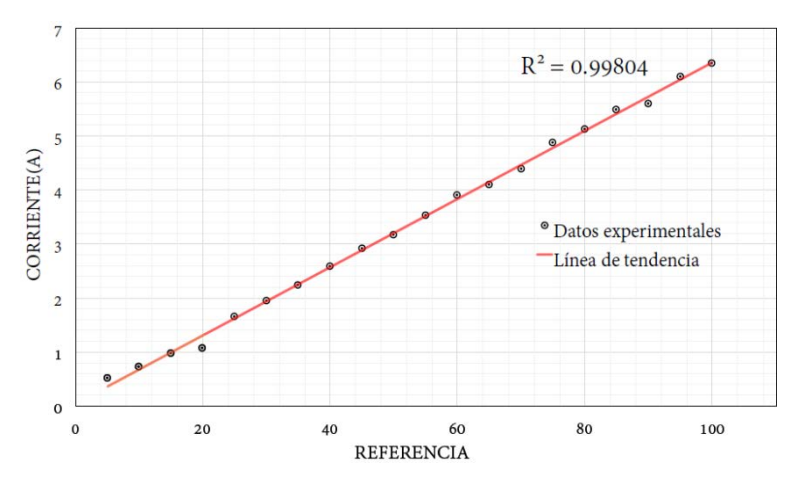

Figura 11 Gráfica de corriente eléctrica en servomotor BLDC.

#### **Relación: Fuerza-Corriente máxima**

En la figura 12 se muestran los datos referentes a la fuerza de tensión obtenidos a partir del banco de pruebas, con el dinamómetro digital, de igual manera que en el resultado anterior se realizó una comprobación de linealidad por el método de mínimos cuadrados. En la gráfica se ve representada la linealidad de la corriente eléctrica que consume el servomotor BLDC con respecto a la fuerza mecánica total, torque en la flecha, que genera el servomotor. Demostrando, que la corriente eléctrica tiene una relación proporcional con el torque generado por el servomotor como lo indica la teoría vista en este artículo.

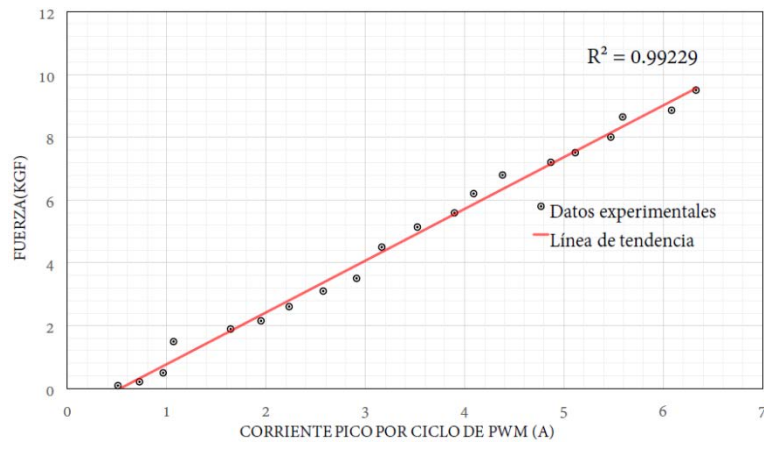

Figura 6 Gráfica de fuerza de tensión.

#### **Relación: Torque–Corriente máxima**

Como ha mencionado el objetivo de este trabajo es diseñar una regulación de torque utilizando un servomotor BLDC, ya que el torque es el objetivo principal de la utilización de un motor- Esta variable también puede ser empleada para determinar la eficiencia de un motor, teniendo en cuenta esto, se realizó un análisis con los datos mostrados anteriormente, ver figura 13, donde se detalla el torque eléctrico comparado con el torque calculado a partir de la ecuación 21; que es el torque ideal que se debe obtener al suministrar cierta cantidad de energía.

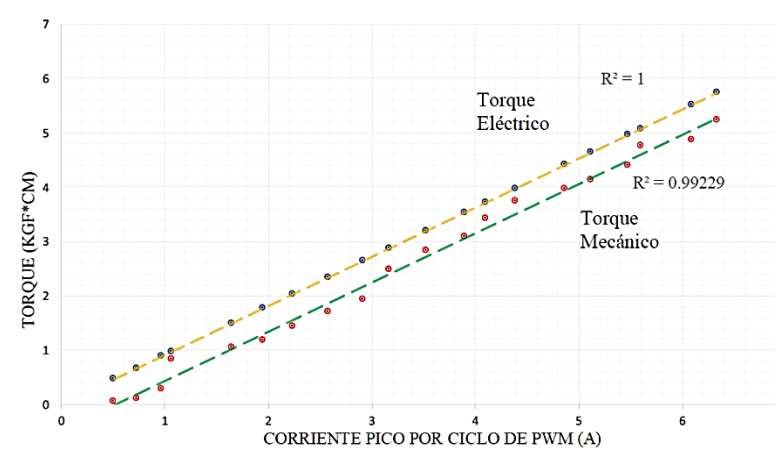

Figura 13 Gráfica de Torque mecánico vs Torque eléctrico.

La diferencia entre el torque eléctrico y el torque mecánico se debe a las pérdidas generadas por efecto Joule, fricción, momento de inercia y pérdidas magnéticas.

En la gráfica se puede determinar la eficiencia del motor evaluando la relación entre el torque mecánico y el eléctrico, así la eficiencia de este BLDC se encuentra por encima del 90%. Este valor obtenido es muy particular para el análisis del sistema propuesto, debido a que puede variar por las condiciones de operación, la temperatura ambiente, sistemas de enfriamiento y el puente H utilizado.

# **4. Discusión**

En el presente trabajo se realizó la implementación de un sistema de control de torque para servomotores, se ha comprobado que el torque del servomotor BLDC tiene una respuesta lineal con respecto al valor de la corriente eléctrica de carga en la bobina, por cada periodo de PWM.

El torque eléctrico es mayor con respecto al torque mecánico, esto se debe a las pérdidas que todos los transductores de energía tienen, en específico para los servomotores se debe al efecto Joule, perdidas magnéticas y fricción mecánica, por mencionar las más importantes.

No se puede obtener una fuerza de Torque completamente constante cuando el BLDC es accionado por medio de señales de PWM, debido a la naturaleza del método ya que en los periodos de apagado no se tienen control en la corriente eléctrica. Sin embargo, el torque constante se realiza con relación a la velocidad generada a través del PWM.

Finalmente, el presente trabajo tiene la contribución de un controlador de motores BLDC con el cual se regule la variable de torque y con la unión de las variables de; posición, velocidad, aceleración, se puedan accionar mecanismos que logren aproximar la motricidad humana.

# **5. Bibliografía y Referencias**

- [1] Hanselman, D. C. (2003). Brushless permanent magnet motor design. The Writers' Collective.
- [2] Martínez Fernández, G. A. (2016). Sistema de control distribuido embebido en FPGA para motores de CD en aplicaciones multieje.
- [3] Moreton, P. (1999). Industrial brushless servomotors. Elsevier.
- [4] Martínez Fernández, G. A., Cruz Contreras, A., Hernández Herrera, V. G., & Márquez Olivera, M. V. (2017). CONTROLADOR MULTIEJE DE POSICIONAMIENTO DE SERVOMOTORES BLDC IMPLEMENTADO EN FPGA. Pistas Educativas, 39.
- [5] Pillay, P., & Krishnan, R. (1989). Modeling, simulation, and analysis of permanent-magnet motor drives. II. The brushless DC motor drive. IEEE transactions on Industry applications, 25, 274-279.
- [6] Sánchez García, O. (2016). Controlador Senoidal para motor PMBLDC en tracción de vehículos eléctricos.